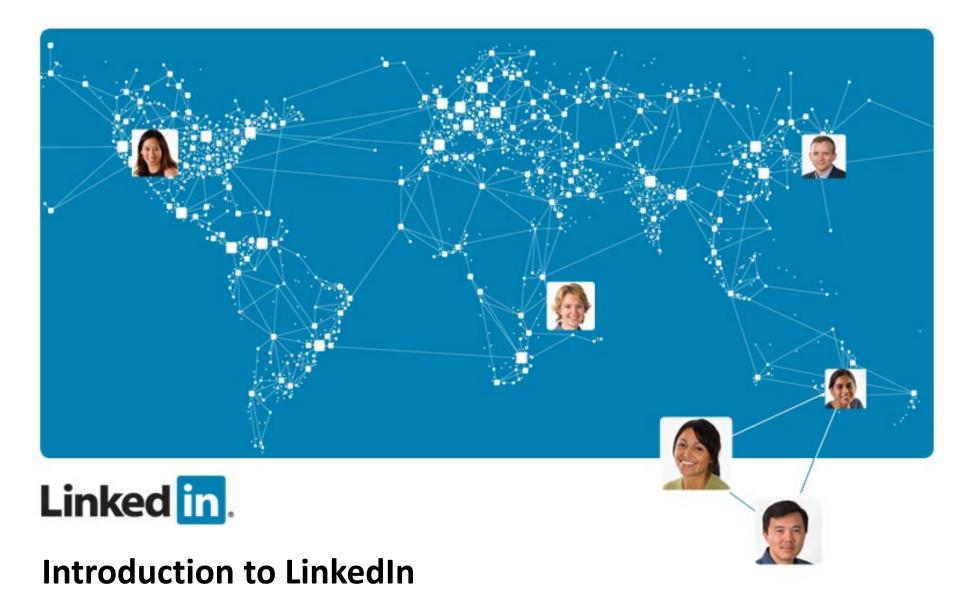

Updated 1.31.19

### LinkedIn Intro

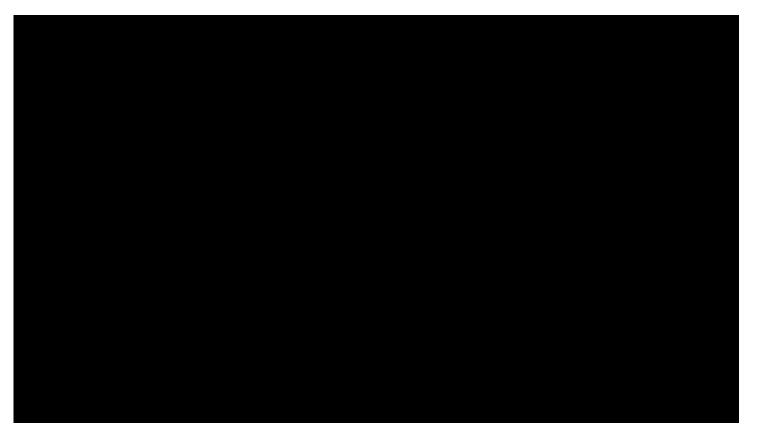

https://youtu.be/YWp6AN00D c

### Who Uses LinkedIn?

- 414 million+ professionals
- Over 150 industries
- Executives from every Fortune 500 firm
- 39 million+ students and college grads
- 28,000+ college and university alumni groups
- People are joining LinkedIn at a rate faster than 2 new members per second!

414,000,000+

REGISTERED MEMBERS

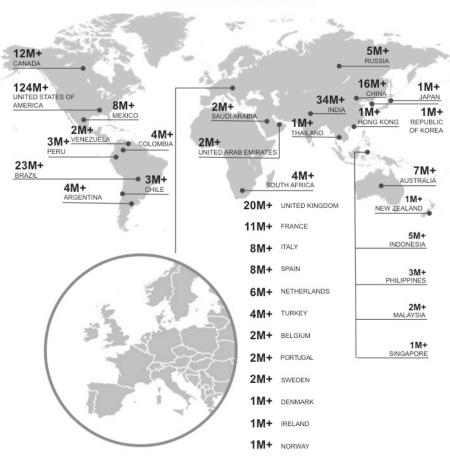

### LinkedIn From a Recruiters Perspective

- Nearly all (93%) of recruiters are using LinkedIn to discover talent
  - 2011 it was 87%
  - 2010 it was 78%

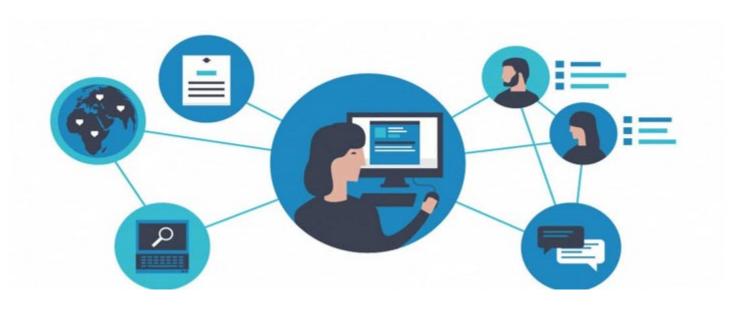

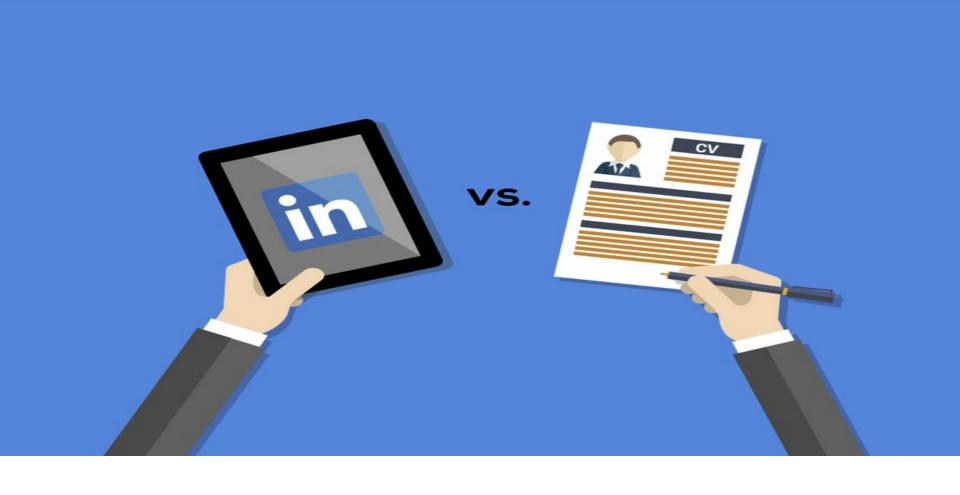

LinkedIn vs. Paper Resume

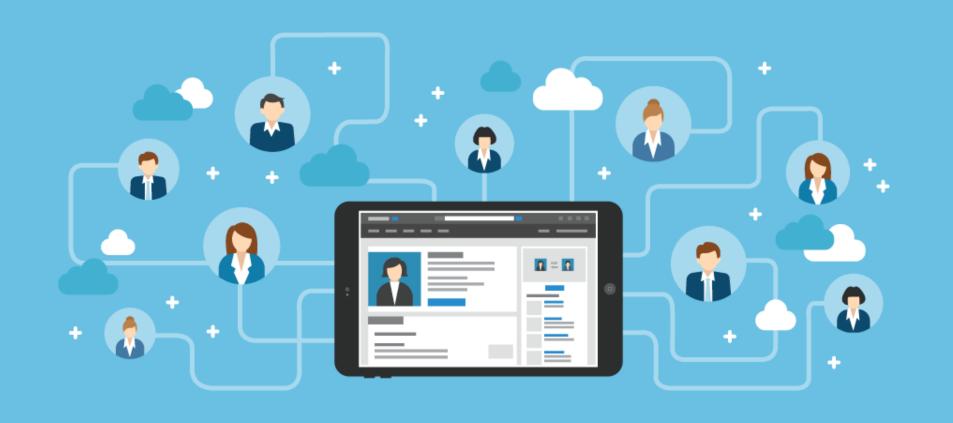

### Who Should You Connect With

Classmates

Coworkers

**Professional Organizations** 

Recruiters

Alumni Associations of Your College

Current / Previous Employers

### **How Connections Work**

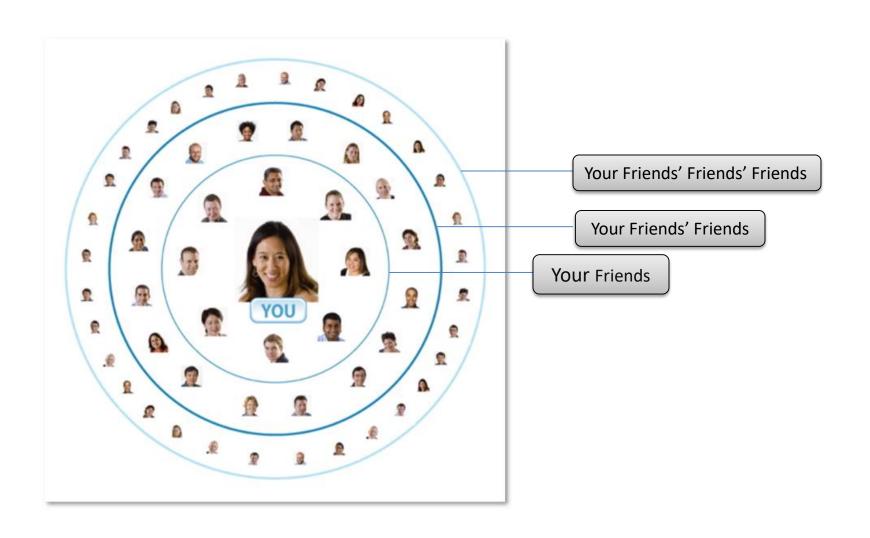

# **Building Your LinkedIn Profile**

- Photo, Headline & Summary
- Experience
- Education & Courses & Projects
- Volunteer Experience,
   Causes & Organizations
- Skills & Expertise
- Honors, Awards & Publications
- Recommendations

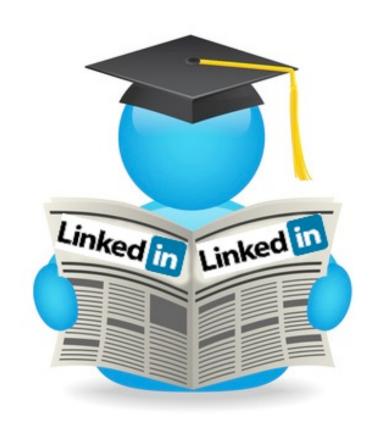

Users who have a complete LinkedIn profile are **40 times** more likely to receive opportunities through LinkedIn

# **Profile Completion Steps**

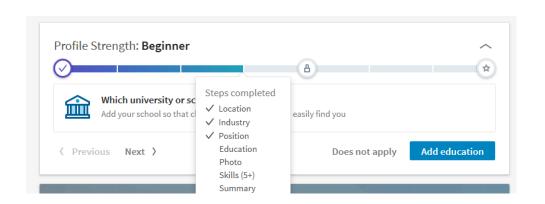

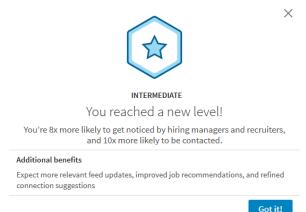

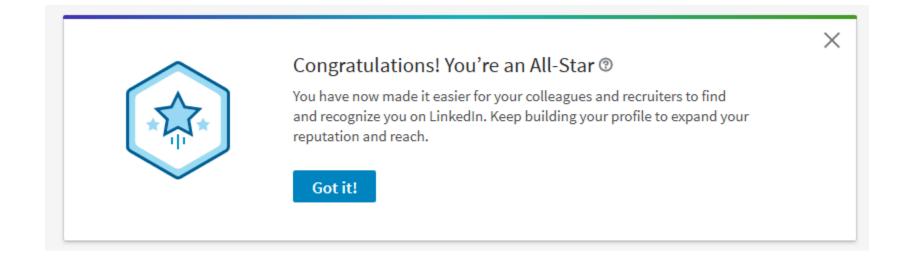

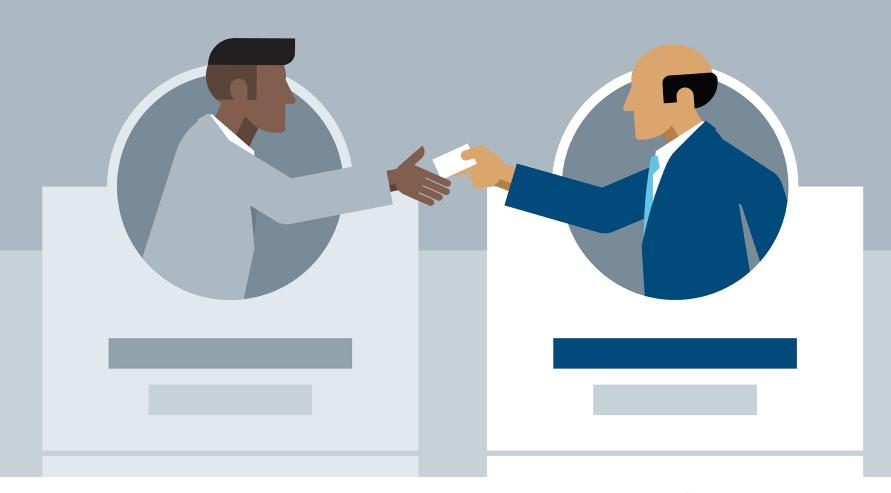

**Photo, Headline, Contact Info** 

### Photo, Headline, Contact Info

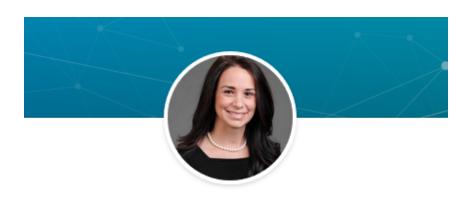

Brooke DePue (Wilson)

Career Information Specialist at West Texas A&M University

West Texas A&M University • Tarleton State University

Amarillo, Texas Area • 354 &

- List your full name, location and industry
- Professional looking headshot
- Title of current job or current student or Current Student
- Contact information

# Summary

- Add a Summary
- Grab the readers attention
- List where you are now (currently studying...)
- Where you are going (seeking employment in the field of...)
- What you aspire to be (long term goal of ...)
- Any noteworthy accomplishments or strengths to mention right off the bat

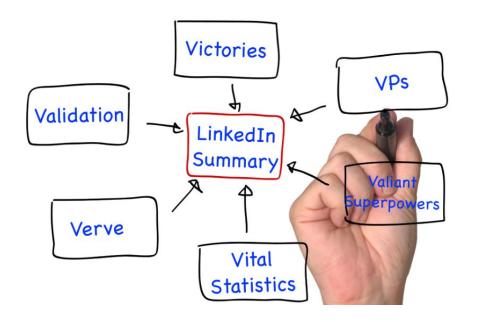

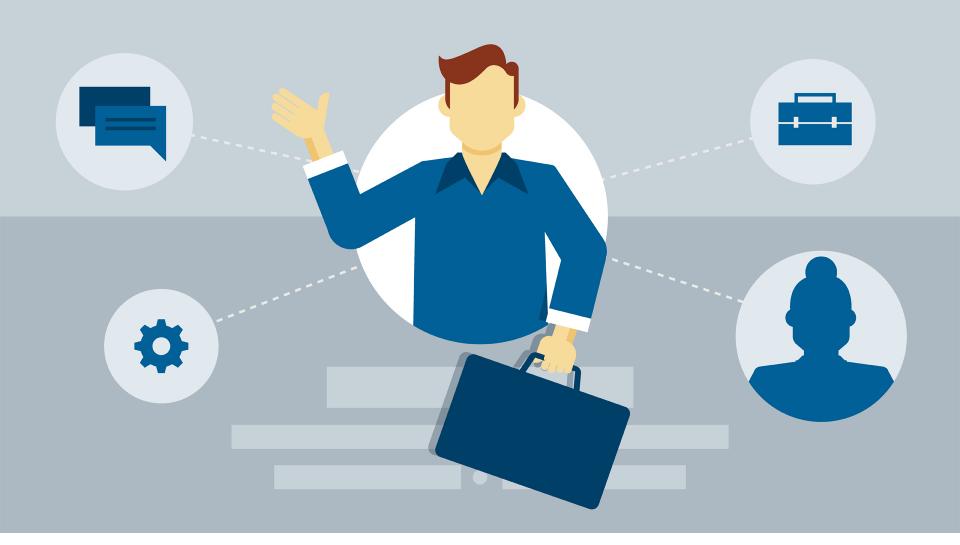

**Experience Section** 

### Experience

### Experience

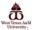

### Career Information Specialist

West Texas A&M University
Sep 2015 - Present • 1 yr 6 mos • Canyon, Texas

See description ~

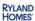

### **Purchasing Administrator**

Ryland Homes
Jan 2014 - Aug 2015 • 1 yr 8 mos • San Antonio, Texas Area

See description ~

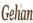

### **Purchasing Coordinator**

Gehan Homes
May 2013 - Oct 2013 • 6 mos • San Antonio, Texas Area

See description ~

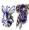

### Communications Assistant

Stephenville ISD Aug 2012 - May 2013 • 10 mos • Stephenville, TX

See description ~

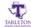

### Periodicals Worker

Tarleton State University
Jan 2010 - Sep 2012 • 2 yrs 9 mos • Stephenville, TX

See description ~

- Up-to-date current position (with description)
- Each company has a page you will link to
- Expandable information
- No limit on the content length
- Place to link graphics / photos of your work

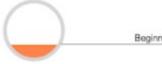

# **Experience Expanded**

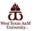

### Career Information Specialist

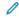

West Texas A&M University

Sep 2015 - Present • 1 yr 6 mos • Canyon, Texas

The mission of Career Services is to empower students and alumni to establish long-term relationships by developing listening skills, strong written and verbal communication skills and add value to all interactions with current and future employers. We build relationships with employers to provide opportunities for student/alumni success and meet their industry's staffing demands.

### My duties include:

- -Partners in reviewing student resumes on a weekly basis
- -Collection and analysis of all student data upon graduation, producing analysis on over 3600 individuals
- -Report all first destination data to the National Association of Colleges and Employers
- -Presents Resume Workshops each month to the student body
- Conduct background checks for on campus student employees
- -Develops info graphics from extensive data into easy to comprehend formats for students and employers to
- -Assists students in the job search process both before and after graduation
- -Promotes career services events, resume workshops, job fairs, etiquette dinners
- -Communicate with alumni to identify post graduation employment placements and opportunities

### Certifications / Memberships:

Six Sigma Green Belt Methodology Certified - February 2016

National Association of Colleges and Employers - Member

IRB Board Certified in Data and Specimens Research, Social and Behavioral Research

Texas Workforce Commission-Introduction Technology Security Awareness Training

Texas Department of Public Safety - Secure Site Criminal History Search Certified

### Media (1)

August 2014, December 2014 and May 2015

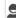

1803

Graduate

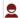

101/

Responses \*

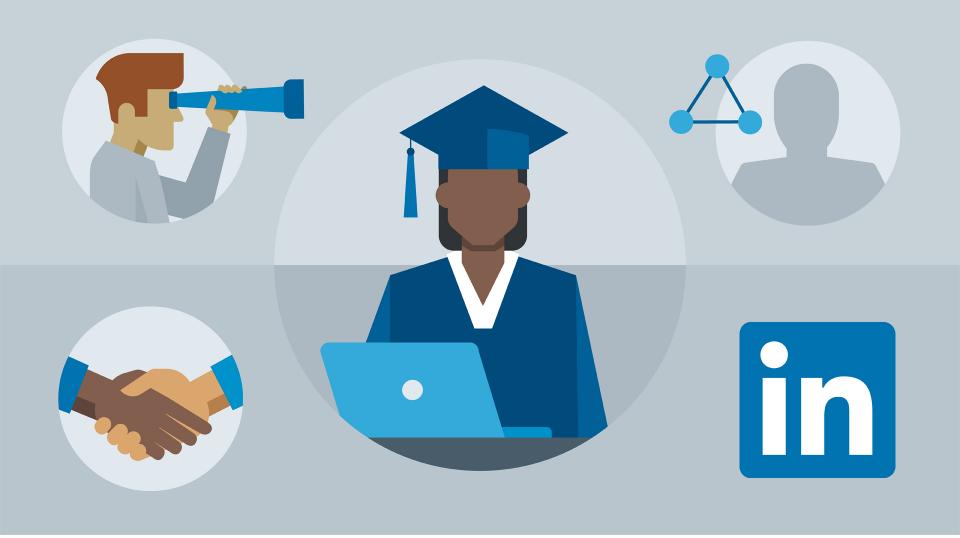

**Education Section** 

### **Education, Courses & Projects**

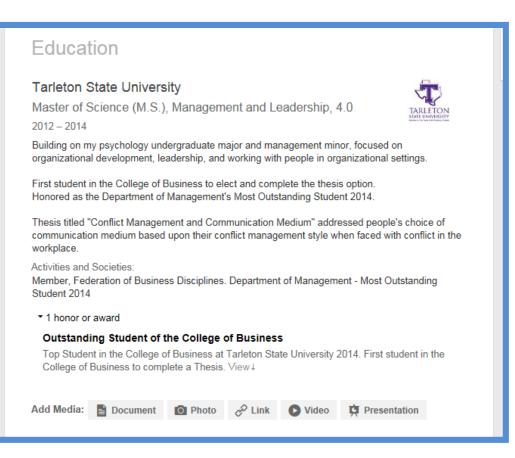

- Connect to your University link
- Major, dates of attendance, GPA (if above a 3.0)
- Honors / Awards
- Related course work
- Documents, Presentations, Photos

# Volunteering, Causes & Organizations Honors, Awards & Publications

- Add organizations, volunteer events and causes
- Link to groups to increase networking
- Add honors and awards
- List publications and projects

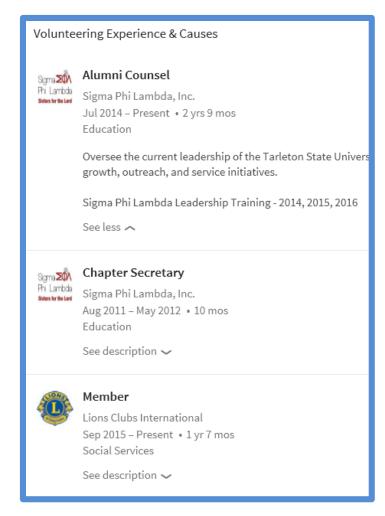

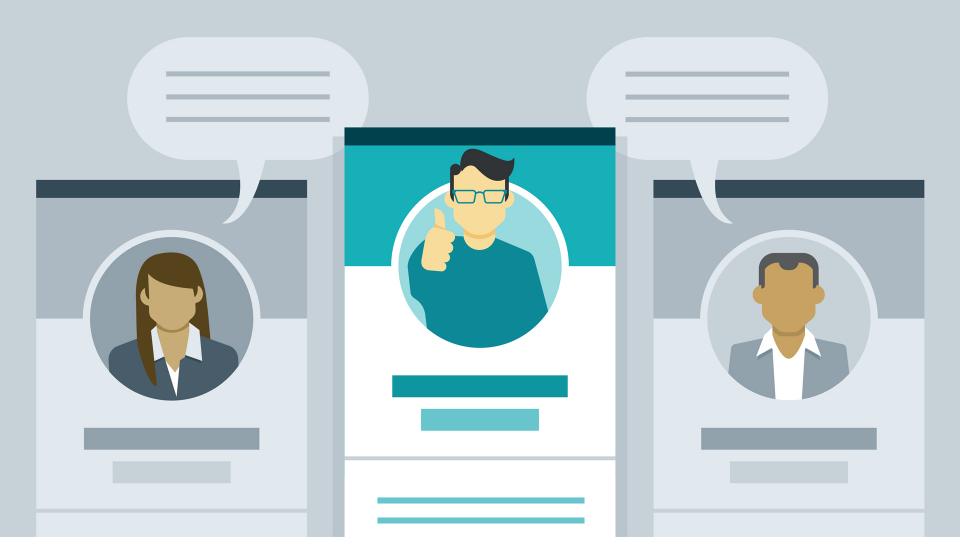

**Skills and Recommendation Section** 

### Skills & Expertise / Recommendations

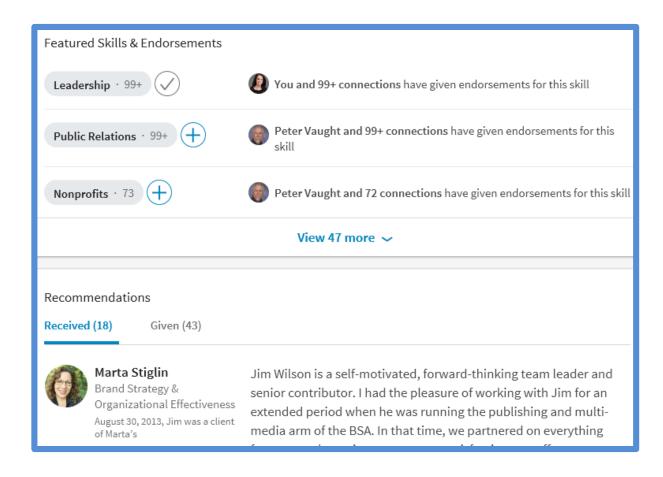

- List out your skills
- Minimum 5 skills
- Other members on LinkedIn can endorse that you have these skills.

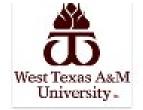

### West Texas A&M University

Canyon, TX

Home

Notables

Students & Alumni

Recommendations

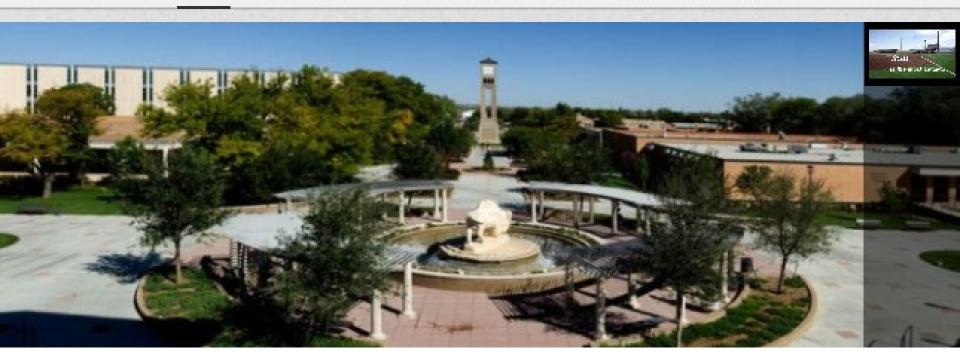

**University Page** 

### West Texas A&M University Career Insights

Change university ~

End year

Start year

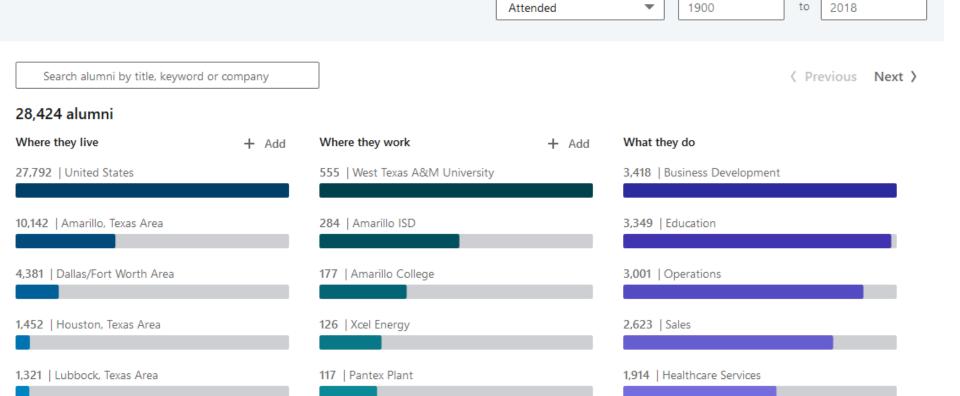

**Career Insights** 

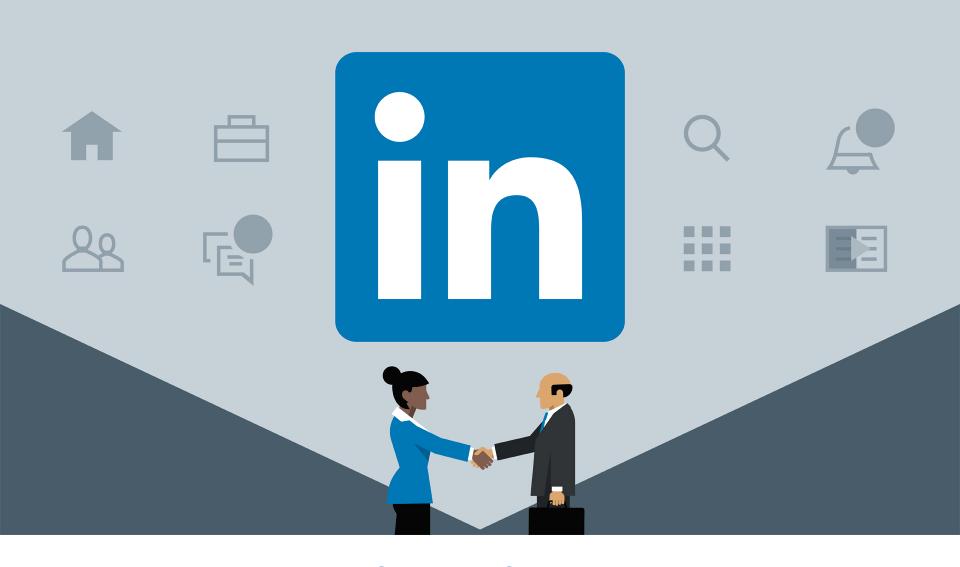

**Job Search Page** 

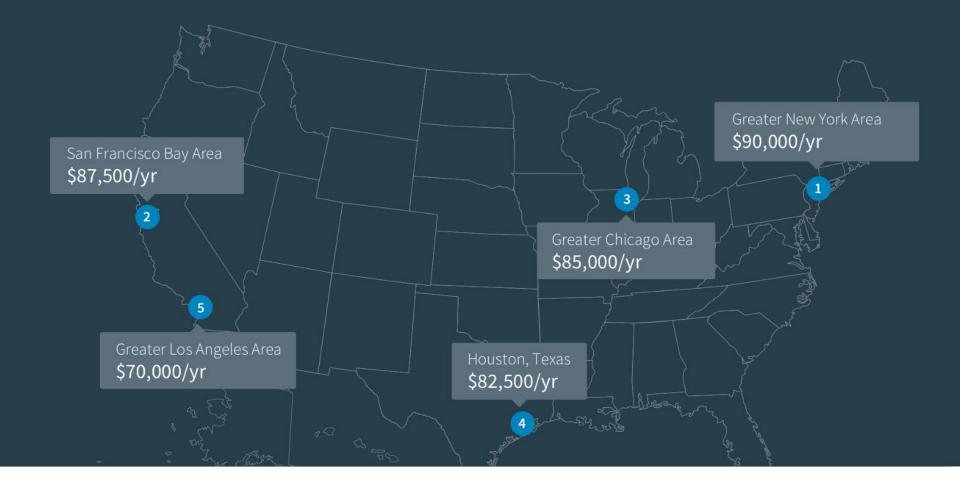

LinkedIn Salaries

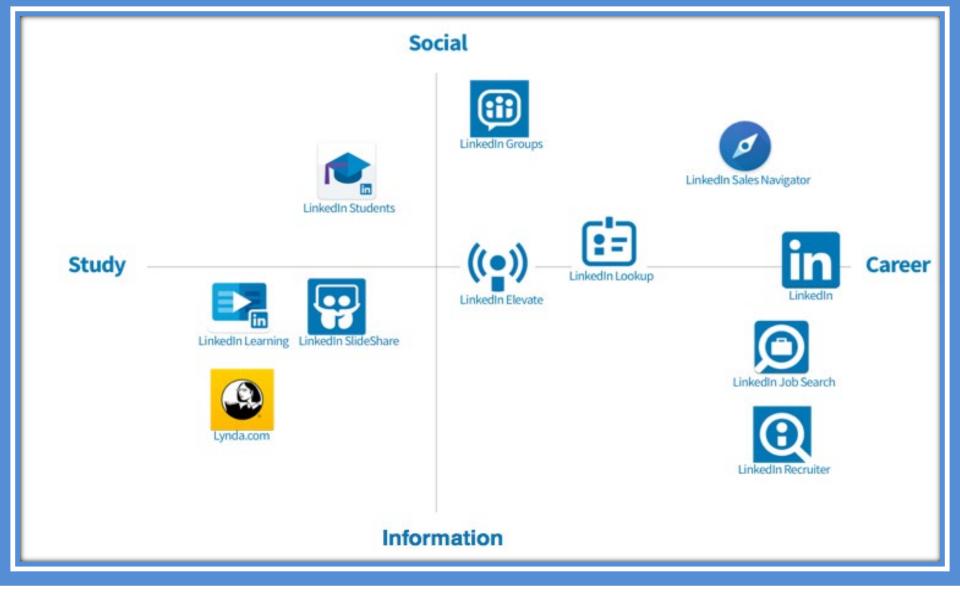

**LinkedIn Apps** 

# To Do's

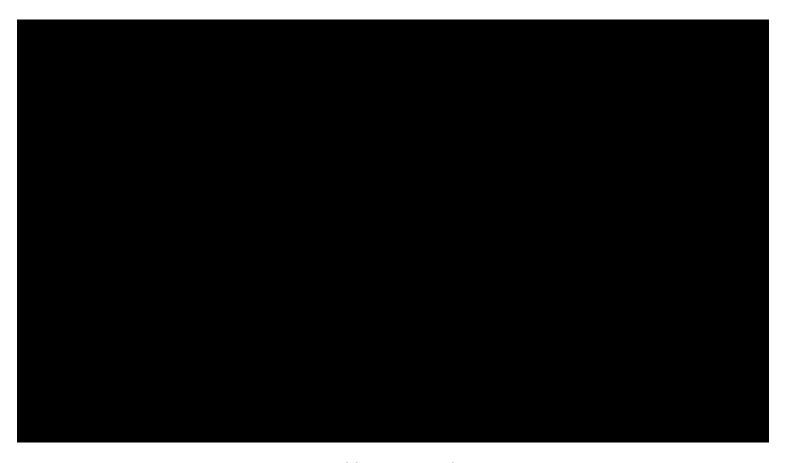

https://youtu.be/B8WZxYFaSmI

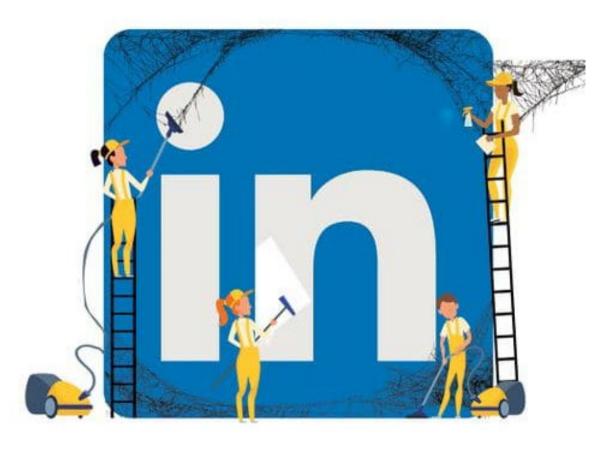

Remember to Update Your LinkedIn

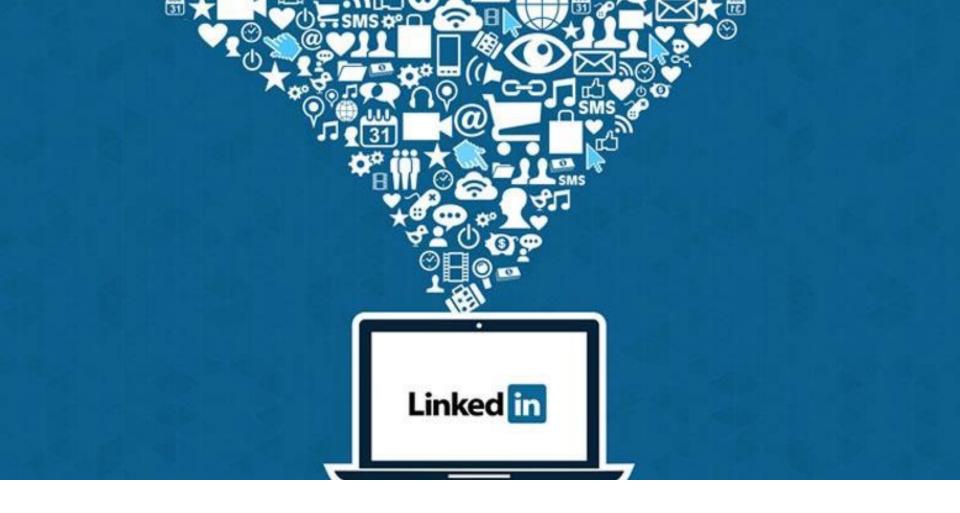

**Questions?**